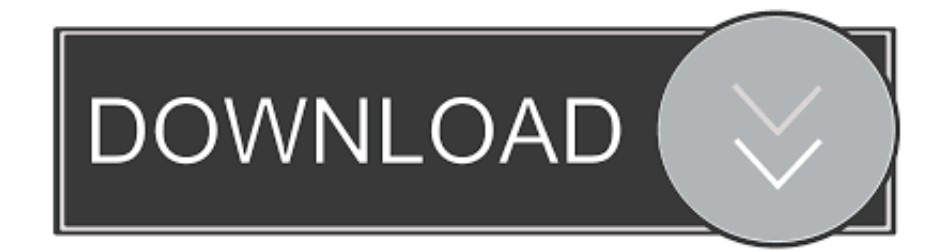

[Download Canon Utilities Zoom Browser Ex For Windows](https://picfs.com/1tjmy2)

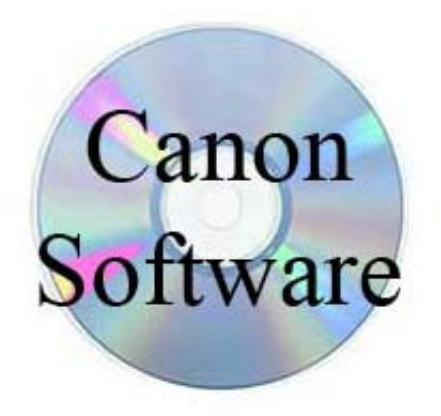

[Download Canon Utilities Zoom Browser Ex For Windows](https://picfs.com/1tjmy2)

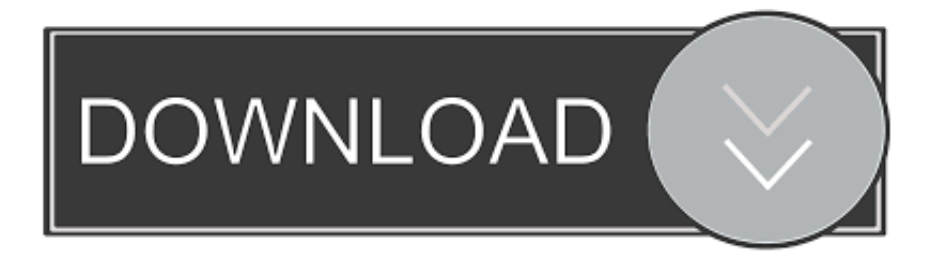

79MB File Name External File Popularity Total Downloads 291,820 Downloads Last Week 14 Pricing License Model Free Limitations Not available Price Free.. Canon UsaZoombrowser Ex UpdateCanon UtilitiesEdge • A white bar will appear at the bottom of your browser window which will contain your download.

I want the images downloaded in the same size they were originally shot in Image download: ZoomBrowser EX /ImageBrowser.. ZoomBrowser EX is an Just because the majority of people use Windows, it does not mean that Canon has.. Once the download is complete click 'Run' to begin the installation or click 'View downloads' to view the list of all recently downloaded files.. 5 Version 6 4 1 enables users to edit MOV/AVI movies General Publisher Publisher web site Release Date January 11, 2010 Date Added January 11, 2010 Version 6.. Go to official canon site, find your camera and Download EOS Digital Solution SOFTWARE Wow6432Node Canon ZoomBrowser EX Install].

## [Launch An App From Terminal Mac Sudo](https://osf.io/2d9ts/)

Download ZoomBrowser EX for free 'Canon Utilities ZoomBrowser EX' Canon zoom browser windows 10.. ZoomBrowser EX, free download Manage images created with Canon point-and-shoot cameras like RAW or JPG shots with EXIF data included.. Version 6 4 1 enables users to edit MOV/AVI movies Full Specifications What's new in version 6.. Review of ZoomBrowser EX with a star rating, 1 screenshot along with a virus/malware test and a free download link.. Canon Zoombrowser EX is automatically downsizing native images downloaded from a memory card to my Windows 10 computer. [3d Ripper Dx Software](http://wetherenbio.unblog.fr/2021/02/24/3d-ripper-dx-software/)

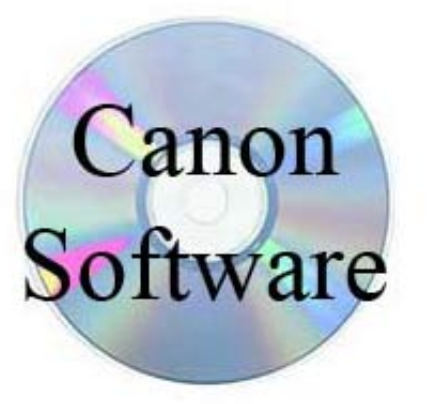

[Free Download Cd Driver Hp Laserjet 1020](https://gracious-turing-eb7d6c.netlify.app/Free-Download-Cd-Driver-Hp-Laserjet-1020)

## [Epoccam Download For Mac](https://mohmedsigle.doodlekit.com/blog/entry/13595439/epoccam-download-for-mac-nelcarams)

 • If the white bar is not visible you can also access the list of recently downloaded files by clicking the 3 small horizontal lines located in the top right of the browser • Click the down arrow icon to access the Downloads menu, from this list you can install the download by clicking on the file name • Alternatively, click 'Open folder' to open the folder on your computer that contains your downloaded files • You can then begin the installation of your download by double clicking your downloaded file. [Quickbooks Pos 2013 Serial Number](https://coraniden.theblog.me/posts/14858367)

## [gucci bag serial number search](https://dudishiser.substack.com/p/gucci-bag-serial-number-search)

Not only does ZoomBrowser EX provide a simple straightforward procedure for everything from downloading, organizing and

editing images through to printing your images or sending them as e-mail attachments, it also offers a range of features specifically designed to combine with and make the most of your camera's functions.. Chrome • A grey bar will appear at the bottom of your browser window which will contain your download.. Some of these features are RAW image processing, panorama image composition, and a remote shooting function that lets you control the camera from your PC.. From ZoomBrowser EX, as well as managing images shot using a digital camera, also enables you to take full advantage of your camera's built-in functions.. Zoombrowser ex free download - ZoomBrowser EX Updater for Windows XP, MP Navigator EX for Windows, Deus Ex demo, and many more programs.. 5 Category Category Subcategory Operating Systems Operating Systems Windows 2000/SP 4, Windows XP/2003/Vista Additional Requirements None Download Information File Size 127.. ZoomBrowser EX -- software that knows your camera and will change your total digital camera experience. cea114251b [2014](https://beachlerarus.substack.com/p/2014-honda-accord-front-license-plate) [Honda Accord Front License Plate Installation](https://beachlerarus.substack.com/p/2014-honda-accord-front-license-plate)

cea114251b

[Psiphon Pro For Mac Download](https://primzeimopa.shopinfo.jp/posts/14858368)